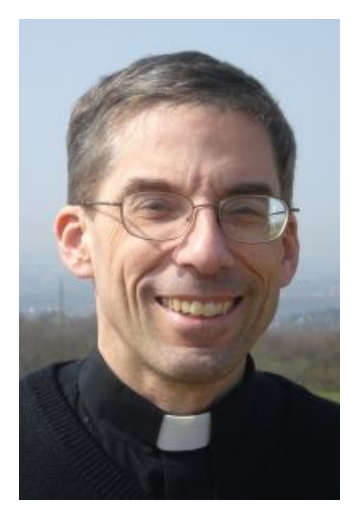

## **P. Jonathan Niehaus (1960-2012)**

Nach einem Lungenkrebsleiden über mehrere Monate hat Gott, der barmherzige Vater, unseren Mitbruder P. Jonathan Niehaus im Alter von 51 Jahren zu sich gerufen. Er ging den letzten Weg bewusst und wohl vorbereitet.

Das Requiem ist am Montag, 23. Januar in der Dreifaltigkeitskirche auf Berg Schönstatt um 14:00h; anschließend die Beerdigung auf Berg Sion in Vallendar-Schönstatt.

> **P. Heinrich Walter** Schönstatt-Patres

**\_\_\_\_\_\_\_\_\_\_\_\_\_\_\_\_\_\_\_\_\_\_\_\_\_\_\_\_\_\_\_\_\_\_\_\_\_\_\_\_\_\_\_**

Our Brother, Fr. Jonathan Niehaus (51) has been called home by God the merciful Father, after his battle with lung cancer.

His requiem mass will be celebrated on Monday, 23rd January - 2pm, in the Adoration Church on Mount Schoenstatt. His burial will follow immediately on Mount Sion.

**\_\_\_\_\_\_\_\_\_\_\_\_\_\_\_\_\_\_\_\_\_\_\_\_\_\_\_\_\_\_\_\_\_\_\_\_\_\_\_\_\_\_\_**

Después de algunos meses de sufrir un cáncer a los pulmones, el Padre de la misericordia se ha llevado al cielo a la edad de 51 años a nuestro hermano el P. Jonathan Niehaus. Él recorrió el último tramo de su vida plenamente consciente y preparado.

La misa de funeral será el lunes 23 de enero en la Iglesia de la Trinidad en el Monte Schoenstatt a las 14:00h. Después tendrá lugar el entierro en el Monte Sión en Vallendar-Schoenstatt.

**\_\_\_\_\_\_\_\_\_\_\_\_\_\_\_\_\_\_\_\_\_\_\_\_\_\_\_\_\_\_\_\_\_\_\_\_\_\_\_\_\_\_\_**

Anstelle von Kranz- und Blumenspenden können Sie die Priesterausbildung der Schönstatt-Patres unterstützen. Instead of offerings of flowers, you can honour Fr. Joanathan's memory by supporting the training of the Schoenstatt Fathers. A cambio de donar coronas de caridad puede ayudar a la formación de los seminaristas de los Padres de Schoenstatt.

> Kontoinhaber: Schönstatt-Patres-International | BLZ: 40060265 | Kto-Nr: 3161600 IBAN: DE17400602650003161600 | BIC: GENODEM1DKM Zweck | Purpose | Finalidad: Sioninstitut – Internationale Priesterausbildung

Öffentlich zugängliches Kondolenzbuch | Public condolence book | Libro de condolencias [ilias.mount-sion.org](http://ilias.mount-sion.org/repository.php?ref_id=786&cmd=showThreads)